AutoCAD Crack Patch With Serial Key Free Download Latest

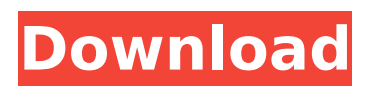

AutoCAD Download With Full Crack is a scalable vector graphics (SVG) application. The Raster Graphics library (raster) and the PostScript library (postscript) are used. Like most mainstream CAD applications, AutoCAD is supplied free of charge for use on the personal computer platform. AutoCAD Pro is a multi-user desktop version of the app. AutoCAD LT is a single-user desktop version that is restricted to drafting

functions. AutoCAD is a commercial desktop design software that runs on Windows, macOS, Linux and iOS. The software is developed and marketed by Autodesk. AutoCAD is available as a standalone app (AutoCAD LT or AutoCAD Pro), as a mobile app (AutoCAD Mobile App) and as a web app (AutoCAD Online). The different versions support different hardware platforms, and they work with different operating systems. AutoCAD LT is a singleuser app that is designed to be used by drafters and non-drafters

alike. The app is free to use for trial purposes. AutoCAD Pro is a multi-user desktop design software that runs on Windows, macOS, Linux and iOS. The app can also be used as a mobile app (AutoCAD Mobile App). AutoCAD Pro is not free. AutoCAD App is the free version of AutoCAD LT. It is designed for a single user and allows for free use in a home or business environment for 30 days.

AutoCAD App supports iOS, Windows and macOS. AutoCAD Online is an online version of AutoCAD that runs on Windows,

## resolution that you're going to use. The number of pixels per inch (PPI) that you want to achieve. Use these tips to work out the perfect screen resolution for your project: 1. What are the Output Specs? Your screen will show a document in real-time. In

macOS, iOS and Android. The

commercial use. When you're

going to create a drawing, you

area. One of the most important

factors to consider is the screen

need to determine your work

app is restricted to non-

order to view the final output, the working resolution needs to be at

## least double the current screen resolution. You will need to double the current screen resolution for full compatibility. For example, a 16x16 image will be displayed at 16x16 PPI. If you want to use the

**AutoCAD Crack + Registration Code Download**

Some of the more widely used automation macros are found in the File command library. The File command library consists of macros such as Find tool, Create tool, Scratch tool, Command\_Toolbar tool, Portrait

tool, Palette tool, Figure tool, Export tool, Merge tool and Down tool. The programming language for the macros is AutoLISP. XML code Like its predecessor ACAD, CAD2010 uses XML code to describe the details of a drawing. The system uses XML Elements as the language to document drawing attributes. XML Elements can be bound to AutoLISP symbols and bound to the registry, in which case it is stored in the registry as a value. An XML Element can represent an AutoCAD Full Crack element such as TEXT,

## SHAPE, LINE, SURFACE, FONT or BOUNDARY. It can also represent a drawing element that is not an AutoCAD element, such as a symbolic element, an external graphic or a structured field. XML Elements can be grouped in Blocks. A block is defined by two parameters, a BlockType and a Description. BlockTypes are used to identify different blocks. In AutoCAD XML, BlockTypes start with an underscore " " and end with a dollar sign "\$". BlockDescriptions are used to

describe blocks and are also

generally in the form of "\$ \_BlockType\_ \_Description". An example of a BlockType is: "\_\$u\$\_\$m\$\_\$n\$". Here, "\$u\$" is used to describe a block that represents a union. "\$m\$" is used to describe a block that represents a module. "\$n\$" is used to describe a block that represents a new page. The following is an example of an XML Element that represents the Rectangle Text box. The rectanle element can be found in the drawing by using the following syntax: " IsLabeled="True" Name="  $\text{Su}\$$ \$m\$\_\$n\$\_\$o\$\_\$p\$\_\$q\$\_\$r\$\_\$s\$

\_\$t\$" TextLength="0.3" Width=" $4.5$ " Height=" $3.2$ "> The Rectangle Text element is part of the BlockType of:

"\_\$u\$\_\$m\$\_\$n\$". To create a custom interface, an application can use the XML code to ca3bfb1094

Open application Click options Click registration. Enter the serial number Then click submit If the serial number is not valid, you will get an alert message. Click on OK to continue. Click on OK Then press Enter on your keyboard to go to the menu (it is shown in blue in the screenshot below) Go to the Section "Next window" Enter the email address where you want to receive the serial number. This is also where you will receive the licence key

software. Then click on OK. Next we have a window where we can choose the license type. For Autodesk Product, we will choose Autodesk Application. Enter the following values: For the brand of the application (example: AutoCAD), enter Autocad. For the version of the application (example: 2020), enter 2020. For the company name, enter your company name. Click on OK Now you have installed Autodesk Application. You can use it to make your own drawings. The invention relates to

you can use to register your

a method of adding a highly volatile additive to a natural gas stream. More particularly, the invention relates to a method of adding a highly volatile additive to a natural gas stream in a way that provides for a substantial reduction in the volume of the additive required to add the additive to the natural gas stream. The concentration of contaminants in a natural gas stream is increasingly becoming a concern. Of particular interest are trace contaminants such as benzene and poly-aromatic hydrocarbons. The quantity of

these contaminants may be minimal but they may contribute to the formation of a contaminant associated compound, such as a coke precursor. Therefore, it is important that the quantity of contaminants be as low as possible. Reduction of contaminants in a natural gas stream may be accomplished by increasing the temperature and pressure at which the natural gas is compressed into a pipeline. However, for the normal pressures and temperatures encountered, this is not an attractive option, as it may result

in excessive volume increases and/or excessively high capital costs of equipment. Another alternative is to reduce the concentration of contaminants in the natural gas stream. By reducing the concentration of contaminants, the quantity of contaminants that must be removed from the natural gas stream may be reduced. A method is provided for reducing the concentration of contaminants in a natural gas stream. The method comprises the steps of: (a) heating a natural gas stream;

The Design Review feature of the Markup program allows you to share your designs directly from the CAD workspace, and instantly review the designs of your collaborators, enabling you to see if their changes are appropriate before you commit to using them. Markup Performance: Get feedback from and incorporate feedback into your drawings without delay, right in the CAD workspace. Turnless drawing views: Use the newTurnless drawing views to

## give the drawing area room to breathe. Watch the new orange flag on the bottom right of the drawing area to see when you're in a turnless view. CAD Mode: A new interface option in the Drawing > Tool Options dialog gives you access to easier drawing and editing of simple geometric shapes. The tool options option will also launch the Drawing and Interiors > AutoCAD Mode interface, allowing for easy creation of geometric shapes that will be perfect for drawing the floor plan of a small residence or building.

The AutoCAD Mode interface lets you draw a polyline using either one click or four clicks. And with support for Advanced Shapes, the new tool options option will launch the AutoCAD Application Programming Interface (API). 2D and 3D printing: Create geometric shapes for use in AutoCAD for 3D printing. The new Measure command is a powerful tool for measuring 3D objects. Measure shows a "3D Scale" measurement along with the measurement's 3D object, making it easy to measure and edit 3D objects. With support

for multiple measurement methods (uniform, nonuniform and single), the new Measure command shows multiple measurement methods (1:4:9, 5:6:9 and 9:12:18) along with the measurement's 3D object, so it's easy to measure and edit 3D objects. And to get the most accurate measurement, the new Measure command can also measure using the measurement's actual dimensions rather than the dimensions of the drawing. Review tools: Review tool features give you the most efficient way to inspect your

drawings. It's faster and more accurate than your typical review tool. The new Review Tool feature introduces new tab-like interface elements and the Review Commands button to quickly open the Review Tools dialog. These new elements make it easier to see and use your review tool. You'll also be able

Supported video cards: Intel 9x00 series or ATI/AMD Rage Pro Supported video drivers: OpenGL 1.3 or later Windows 95/98/ME/2000/XP Most settings can be adjusted at your own discretion. For full details see the readme.txt Options: -Debugging: A little routine to add some extra debugging code -Mesa instead of Glamour: use mesa 3d driver instead of Glamour 2.0 -No delay: Disables delay in FPS counters

<https://www.place-corner.com/autocad-2023-24-2-crack-keygen-free-pc-windows/> [https://mondetectiveimmobilier.com/wp](https://mondetectiveimmobilier.com/wp-content/uploads/2022/07/AutoCAD_Crack__Download.pdf)[content/uploads/2022/07/AutoCAD\\_Crack\\_\\_Download.pdf](https://mondetectiveimmobilier.com/wp-content/uploads/2022/07/AutoCAD_Crack__Download.pdf)

<https://farmaciacortesi.it/autocad-crack-free-final-2022/>

<https://teenmemorywall.com/autocad-crack-license-key-march-2022/>

<http://bookmanufacturers.org/autocad-crack-free-registration-code-win-mac-latest-2022>

<http://tekbaz.com/2022/07/23/autocad-2019-23-0-for-windows-latest-2022/>

<https://squalefishing.com/advert/autocad-19-1-crack-for-pc/>

[https://alafdaljo.com/wp-content/uploads/2022/07/AutoCAD\\_Crack\\_Full\\_Version\\_For\\_PC.pdf](https://alafdaljo.com/wp-content/uploads/2022/07/AutoCAD_Crack_Full_Version_For_PC.pdf)

<https://telegastro.net/wp-content/uploads/2022/07/beuelki-1.pdf>

<http://ayoolahraga.id/?p=24548>

<http://www.rixridy.com/?p=31136>

<https://thepeak.gr/wp-content/uploads/2022/07/haldjan.pdf>

<https://setewindowblinds.com/autocad-crack-with-full-keygen-download-for-pc/>

<https://webflow-converter.ru/autocad-20-0-crack-keygen/>

<https://ryansellsflorida.com/wp-content/uploads/2022/07/AutoCAD.pdf>

<https://xn--80aab1bep0b6a.online/wp-content/uploads/eilardy.pdf>

<http://homedust.com/?p=40024>

<https://tribetotable.com/wp-content/uploads/2022/07/AutoCAD.pdf> <https://churchillcat.com/wp-content/uploads/2022/07/garylou.pdf> <https://xtc-hair.com/wp-content/uploads/2022/07/wedngol.pdf>